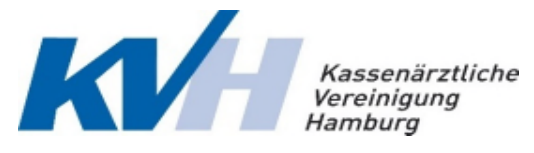

Kassenärztliche Vereinigung Hamburg Abteilung Genehmigung Postfach 76 06 20 22056 Hamburg

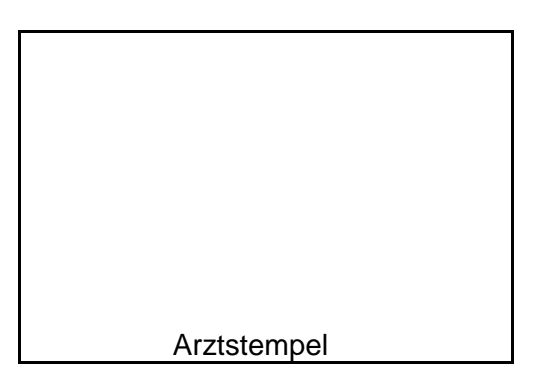

# **Antrag auf Übernahme genehmigungspflichtiger Leistungen bei einer Zulassung als Arzt**

#### **Allgemeine Hinweise:**

Im Zuge einer Zulassung als Arzt können alle bisherigen Genehmigungen, die von der KV Hamburg erteilt wurden, übernommen werden. Die betreffenden Leistungen müssen lediglich auf dem Formular angekreuzt und der KV Hamburg rechtzeitig vor Aufnahme der Tätigkeit übermittelt werden. Die Übernahme der bisherigen Genehmigungen ist ausgeschlossen, wenn sich zwischenzeitlich die Genehmigungsvoraussetzungen geändert haben, das Zulassungsfachgebiet oder die Versorgungsebene (hausärztlich/fachärztlich) gewechselt wird.

Leistungen, für die noch keine Genehmigungen erteilt wurden, können mit diesem Formular nicht beantragt werden. Hierfür sind die entsprechenden Antragsformulare unter:

www.kvhh.net → Formulare zu finden.

Die Genehmigung wird arzt- und betriebsstätten-bezogen erteilt.

Die Personenbezeichnungen werden einheitlich und neutral sowohl für die weibliche, männliche als auch diverse Form verwendet

### **Antragsteller**

Name der Arztpraxis / der BAG / des MVZ / des Instituts

Anschrift der Hauptbetriebsstätte

### **Die Antragstellung erfolgt für**

Name, Vorname Lebenslange Arztnummer **Fachrichtung** o zugelassener Arzt o ermächtigter Arzt o Institutsermächtigung Aufnahme der Tätigkeit ab Ansprechpartner für Rückfragen: Name, Telefonnummer, E-Mail **www.kvhh.de Formulare**

## **Folgende genehmigungspflichtige Leistungen sollen übernommen werden:**

Für diese Leistungen müssen **keine weiteren Nachweise** eingereicht werden).

- 
- 
- 
- 
- 
- 
- 
- o **E**MDR (Eye-Movement-Desensitization and Reprocessing) **Psychotherapie**
- o **F**unktionsstörung der Hand o Verhaltenstherapie
- Versorgungsbereich / Kinder-Jugendmedizin  $\Box$  Analytische Psychotherapie
- o **H**ausarztzentrierte Versorgung Knappschaft o Systemische Therapie
- o Hautkrebs-Screening o **R**heuma
- 
- □ Hörgeräteversorgung Erwachsene □ Soziotherapie
- o Hörgeräteversorgung Kinder o Substitutionsbehandlung
- 
- 
- 
- 
- 
- o **N**europsychologische Therapie o **Z**ervix-Zytologie
- $\Box$  Nicht invasiver Pränataltest (Beratung) (NIPT)  $\Box$  Zweitmeinungsverfahren
- o **A**pherese o **O**rientierende entwicklungsneurologische o Akupunktur Untersuchung eines Neugeborenen
- o Außerklinische Intensivpflege o **P**ädiatrische Versorgung (U10, U11, J2)
- o Autogenes Training o Physikalisch-medizinische Leistungen
- o **C**hirotherapie o Pränataltest Rhesus D (Beratung)
- o **D**ermatohistologie o Progressive Muskelrelaxation nach Jacobson
- o Diabetisches Fußsyndrom o Psychosomatische Grundversorgung
	- -
- o **G**ynäkologische Leistungen im hausärztlichen o Tiefenpsychologisch fundierte Psychotherapie
	-
	-
	-
- o HIV/Aids o **S**ozialpädiatrie
	-
	-
- o Homöopathie o **T**ransurethrale Therapie mit Botulinumtoxin
- o Hypnose o **U**mweltmedizin
- o **M**RSA o Untersuchungen der Sprachentwicklung
- □ MRGN **or Wermeidung von Frühgeburten (gesund schwanger)**
- o Mukoviszidose o **V**ermeidung von Frühgeburten (Hallo Baby)
	-
	-

Für folgende genehmigungspflichtigen Leistungen müssen **weitere Nachweise** eingereicht werden:

- **<sup>1</sup>** Angaben zu den betriebsstättenbezogenen Voraussetzungen (siehe Seite 4).
- <sup>2</sup> Vordrucke sind unter www.kvhh.net→Formulare→Übernahmeantrag bei Statuswechsel abrufbar
- 
- o Ambulantes Operieren o Langzeit-EKG**<sup>1</sup>**
- 
- 
- 
- 

### **Disease-Management-Programme<sup>1</sup>** □ □ Pflegeheimversorgung<sup>2</sup>

- 
- 
- □ Diabetes mellitus Typ 1 □ Schulung □ Polygraphie<sup>1</sup>
- 
- 
- o DMP Schulungsgemeinschaft o Schmerztherapie**<sup>2</sup>**
- 
- 
- o **H**epatitis C Strukturvertrag**<sup>2</sup>** o **U**ltraschalldiagnostik**<sup>1</sup>**
- o Histopathologie beim Hautkrebs-Screening**<sup>1</sup>**
- o Hyperbare Sauerstofftherapie**<sup>1</sup>**
- o **I**ntravitreale Medikamenteneingabe**<sup>1</sup>**
- **K**oloskopie<sup>1</sup>
- o **A**bklärungskolposkopie<sup>1</sup> o **L**aboruntersuchungen (Spezial-Labor)<sup>1</sup>
	-
- o Anästhesien o Liposuktion bei Lipödem im Stadium 3**<sup>1</sup>**
- o Arthroskopie**<sup>1</sup>** o **M**olekulargenetik**<sup>2</sup>**
	- o **N**icht-ärztliche Praxisassistenten**<sup>2</sup>**
- o **B**alneophototherapie**<sup>1</sup>** o **O**nkologie (Teilnahme an Onkologie-Vereinbarung)**<sup>2</sup>**
- o Dialyse und Versorgungsauftrag**<sup>2</sup>** o Otoakustische Emissionsmessung**<sup>1</sup>**
	- $\Box$  Palliativmedizinische Versorgung<sup>2</sup>
	-
	- o Asthma/COPD o Schulung o Photodynamische Therapie am Augenhintergrund**<sup>1</sup>**
	- o Brustkrebs o Phototherapeutische Keratektomie**<sup>1</sup>**
		-
	- $\Box$  Diabetes mellitus Typ 2  $\Box$  Schulung  $\Box$  Rhythmusimplanta  $\Box$  Polysomnographie<sup>1</sup>
	- o KHK o Schulung o **S**ozialpsychiatrie**<sup>2</sup>**
		-
- o Dünndarm-Kapselendoskopie**<sup>1</sup>** o schmerztherapeutische Einrichtung
- o **G**eriatrische Versorgung**<sup>2</sup>** o **T**elemonitoring bei Herzinsuffizienz<sup>1</sup>
	-

Radiologie, siehe Seite 3

- -
	-
- 

## **Radiologie<sup>1</sup>**

- $\square$  Brachytherapie (LDR)  $\square$  MR Angiographie
- o Computertomographie o MRT Allgemein
- $\Box$  CT-gesteuerte Intervention<sup>2</sup>  $\Box$  MRT Mamma
- □ Interventionelle Radiologie 
<br>
□ Nuklearmedizin
- o Invasive Kardiologie o PET-CT
- □ Knochendichtemessung o Strahlentherapie
- - $\Box$  bildwandler gestützte Intervention<sup>2</sup>  $\Box$  Stoßwellenlithropsie bei Harnsteinen
	-
- $\square$  Mammographie
- 
- 
- 
- 
- 
- 
- o Röntgendiagnostik o Stereotaktisch Radiochirurgie
	-
	- o Durchleuchtungen o Vakuumbiopsie der Brust

## **Betriebsstättenbezogene Anforderungen**

Der Antragsteller bestätigt mit seiner Unterschrift, dass die apparativen, hygienischen, personellen, räumlichen und/oder organisatorischen Voraussetzungen der entsprechenden Vereinbarung/Richtlinie in der Praxis erfüllt sind.

## **Einverständniserklärung zur Praxisbegehung**

Der Antragsteller erklärt sich damit einverstanden, dass die jeweils zuständige Qualitätssicherungskommission der KV Hamburg die apparativen, hygienischen, räumlichen und/oder organisatorischen Voraussetzungen der entsprechenden Vereinbarung/Richtlinie in der Praxis daraufhin überprüfen kann, ob sie den Bestimmungen entsprechen. Genehmigungen können nur erteilt werden, wenn das Einverständnis vorliegt.

## **Rechtlicher Hintergrund**

Die entsprechenden Richtlinien/Vereinbarungen und Informationen finden Sie unter: www.kvhh.net→ Formulare

## **Hinweise**

- → Genehmigungspflichtige Leistungen dürfen erst ausgeführt und abgerechnet werden, wenn die KV Hamburg entsprechende schriftliche Genehmigungen dazu erteilt hat. Leistungen, die vor dem Erhalt einer Genehmigung erbracht werden, können nicht vergütet werden.
- → Die Genehmigungen werden arzt- und betriebsstättenbezogen erteilt. Sollen genehmigungspflichtige Leistungen in Zweigpraxen und/oder Nebenbetriebsstätten erbracht werden, muss diese Tätigkeit vom Arztregister der KV Hamburg genehmigt worden sein.
- → Apparategemeinschaften und ausgelagerte Praxisteile müssen bei der Geschäftsstelle Genehmigung gesondert angezeigt werden. Die entsprechende Formulare finden Sie unter: www.kvhh.net-Formulare

## **Datenschutz**

Die Information der betroffenen Person bei der Erhebung von personenbezogenene Daten gemäß Art. 13 und 14 DSGVO der Kassenärztlichen Vereinigung Hamburg (KVH) finden Sie auf unserer Hompage. Sofern Sie keinen Internetzugang haben oder aus sonstigen Gründen eine Übersendung in Papierform wünschen, wenden Sie sich bitte an die Abteilung "Mitgliederservice und Beratung" unter 040 / 22 802 802.

Ich versichere die Richtigkeit meiner Angaben.

Datum Unterschrift des Antragsteller Name in Druckbuchstaben

Anlage zum Antrag von:

Name, Vorname, Titel LANR

## **Genehmigungspflichtige Leistungen mit betriebsstättenbezogenen Anforderungen**

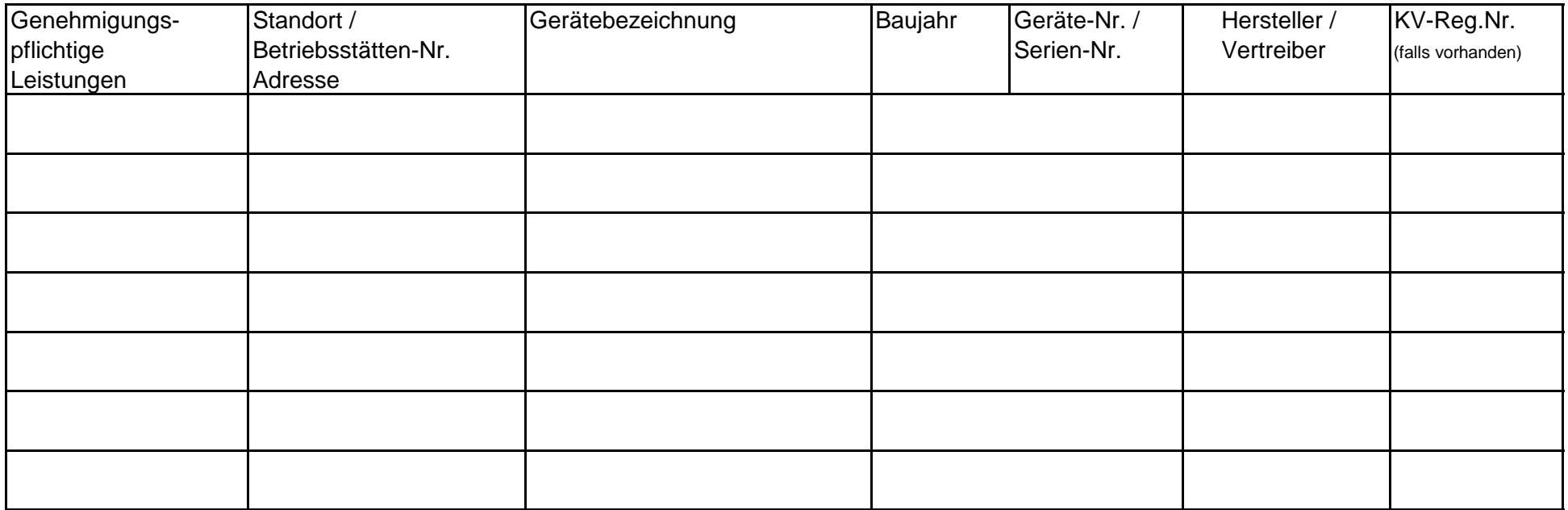

#### **Hinweise:**

- → Bitte berücksichtigen Sie, dass die Genehmigung für betriebsstättenbezogene Leistungen erst erteilt werden kann, wenn die erforderlichen Angaben in der oben aufgeführten Tabelle gemacht wurden.
- Bei neuen Geräten ist dem Antrag ein vereinbarungs-/richtlinienkonformer Nachweis (Gerätenachweisformular bzw. Prüfbericht zur Sachververständigenprüfung) beizufügen. Die Gerätenachweisformulare finden Sie unter www.kvhh.net → Formulare
- → Jeder, der eine Röntgeneinrichtung eigenverantwortlich verwendet oder dafür bereithält, bedarf der Genehmigung oder muss die beabsichtigte Tätigkeit bei der Behörde für Justiz und Verbraucherschutz – Referat Strahlenschutz – anzeigen. Dies gilt auch, wenn bereits genehmigte Einrichtungen durch weitere oder andere Ärzte eigenverantwortlich verwendet werden sollen (Wechsel der Betreibers) oder bei der Gründung einer Apparategemeinschaft. In allen Fällen ist der Ärztlichen Stelle sowie der KV Hamburg eine **Anzeigebestätigung der Behörde** vorzulegen.